#### The Embedded Linux Quick Start Guide In the Beginning...

Chris Simmonds

*Embedded Linux Conference Europe 2010*

Copyright © 2010, 2net Limited

### **Overview**

- Genesis of a Linux project
- The four elements
	- Tool chain; boot loader; kernel; user space
- Element 1: Tool chain
- Element 2: Boot loader

# "I've just had this great idea..."

• "...our next product will run Linux"

- This workshop will take a look at
	- Board bring-up
	- Development environment
	- Deployment

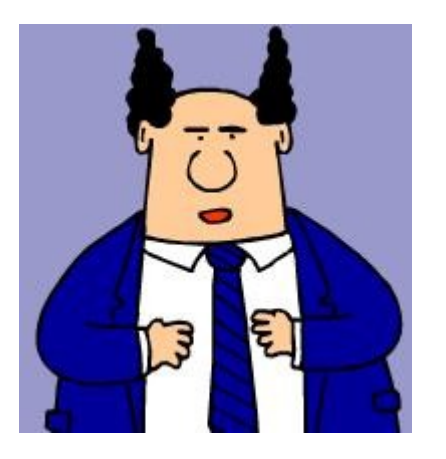

### The four elements

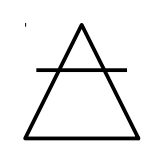

#### Toolchain (air)

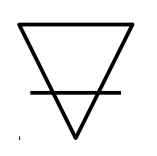

Boot loader (earth)

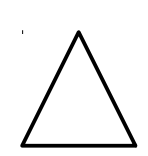

Kernel (fire)

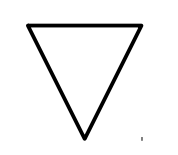

User space (water)

# First element: the toolchain

- You can't do anything until you can produce code for your platform
- A tool chain consists of at least
	- binutils: GNU assembler, linker, etc.
	- gcc: GNU C compiler
	- C library (libc): the interface to the operating system
	- gdb: debugger

# Types of toolchain

- Native: run compiler on target board
	- If your target board is not fast enough or doesn't have enough memory or storage, use an emulator e.g. qemu
- Cross: compile on one machine, run on another
	- Most common option

# The C library

- Gcc is built along side the C library
	- Hence, the C library is part of the tool chain
- Main options are
	- GNU glibc
		- big but fully functional
	- GNU eglibc
		- glibc but more configurable; embedded-friendly
	- uClibc
		- small, lacking up-to-date threads library and other POSIX functions

# Criteria for selecting a toolchain

- Good support for your processor
	- e.g. for ARM A-8 core, armv4 compilers work OK but armv7t works better
- Appropriate C library
- Up-to-date
- Good support (community or commercial)
- Other goodies, e.g.
	- Cross-compiled libraries and programs
	- Development tools for tracing, profiling, etc.

#### Toolchain examples

Free, minimal

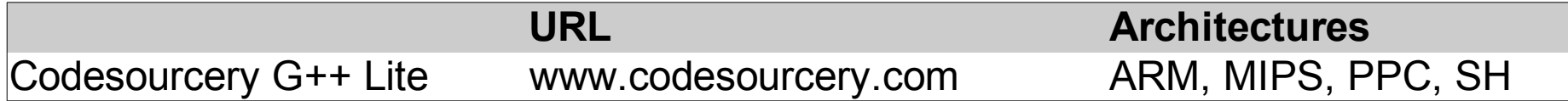

Free, binary

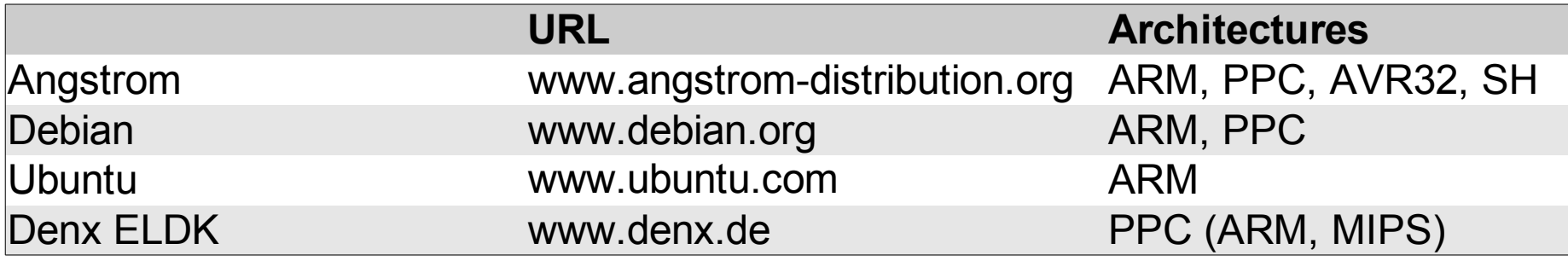

### Toolchain examples

Free, integrated build environment

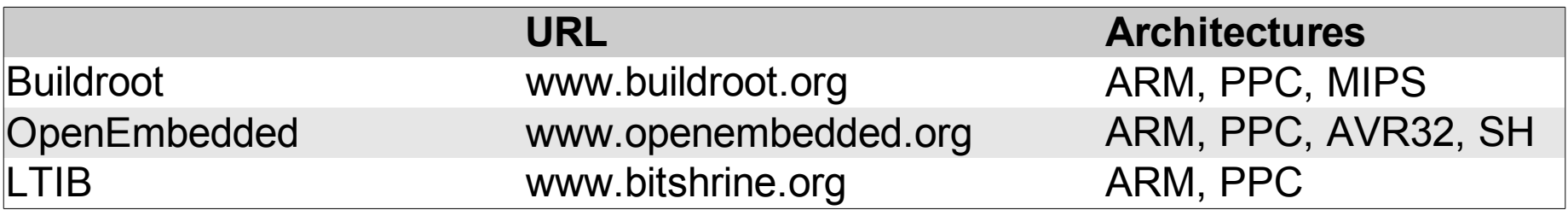

**Commercial** 

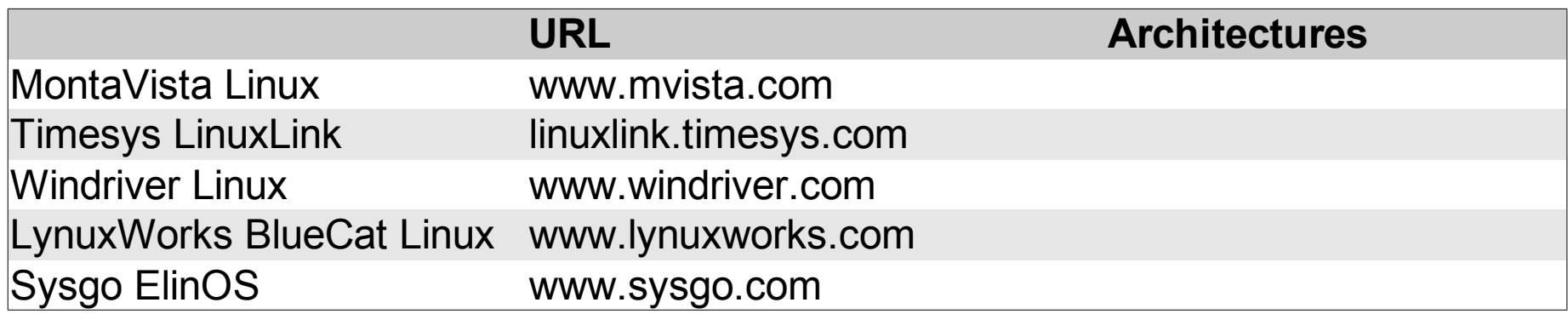

# "I got a toolchain with my board"

- This is often a trap!
- Most board vendors don't have in-depth embedded Linux expertise
	- Toolchain often out of date
	- Wrong libc
	- Poor selection of other development libraries
	- No update policy
- Consider using a generic toolchain instead

# Installing a toolchain

- Usually everything is in a single directory tree
	- typically in /usr/local or /opt
- In which you will find...
	- cross-compiler and debugger binaries
		- cross tools have a prefix, such as **arm-angstrom-linux-gnueabi-**gcc
	- header files and libraries for the target
- To use it, do something like:

PATH=/usr/local/some\_tool\_chain/bin:\$PATH arm-angstrom-linux-gnueabi-gcc my\_prog.c -o my\_prog

# Adding libraries

- A minimal tool chain only has libc
- Example: we have structured data and want to use sqlite3. What to do?
- Worst case: cross compile it yourself
	- libsqlite3 is not difficult; others are much worse
- You need
	- Header files  $\rightarrow$  toolchain usr/include directory
	- Library .a and .la files  $\rightarrow$  toolchain usr/lib directory
	- Library .so files  $\rightarrow$  target usr/lib directory

# Tip

• Choose a toolchain that comes with all (or most) of the libraries you will need for the project

# Support for debugging

- For remote debugging of the target make sure your toolchain includes cross-development gdb and cross-compiled gdbserver
- Ideally it should include debug symbols in all the libraries
- Ideally it should include source code for the libraries

## Other goodies

- Graphical IDE
	- Eclipse with C/C++ Development Toolkit (CDT)
- Profilers
	- Oprofile
	- Memory patrol
- Tracers
	- Linux Trace Toolkit

# Second element: bootloader

- Initialise the hardware
	- Set up SDRAM controller
	- Map memory
	- Set processor mode and features
- Load a kernel
- Optional (but very useful)
	- Load images via Ethernet, serial, SD card
	- Erase and program flash memory
	- Display splash screen

### Pre-boot loader

- Usually stored in flash memory
	- Old days: NOR flash mapped to processor restart vector so whole boot loader stored as single image
	- These days: first stage boot loader is stored in first page of NAND flash which is loaded by on-chip microcode
- Sequence:
	- Pre-boot loader  $\rightarrow$  main boot loader  $\rightarrow$  kernel

# Loading the kernel

- Primary task of boot loader is to
	- Generate a description of the hardware
		- e.g. size and location of RAM, flash, ...
	- Load a kernel image into memory
	- (Optional) load a ramdisk image into memory
	- Set the kernel command line (see later)
	- Jump to kernel start vector, passing pointers to
		- information about hardware
		- kernel command line

## Bootloader-kernel ABI: ATAGS

ARM (and some others) the kernel is passed values in two registers

 $R1$  = machine number R2 = Pointer to ATAGS list

The ATAGS are a linked list of tagged values. For example

ATAG\_CORE ; mandatory (pagesize, rootdev) ATAG\_MEM ; size, start physical addr ATAG\_CMDLINE ; Kernel cmdline ATAG NONE ; end of list

#### Bootloader-kernel ABI: flattened Device Tree

PPC (and others) use Flattened Device Tree (FDT)

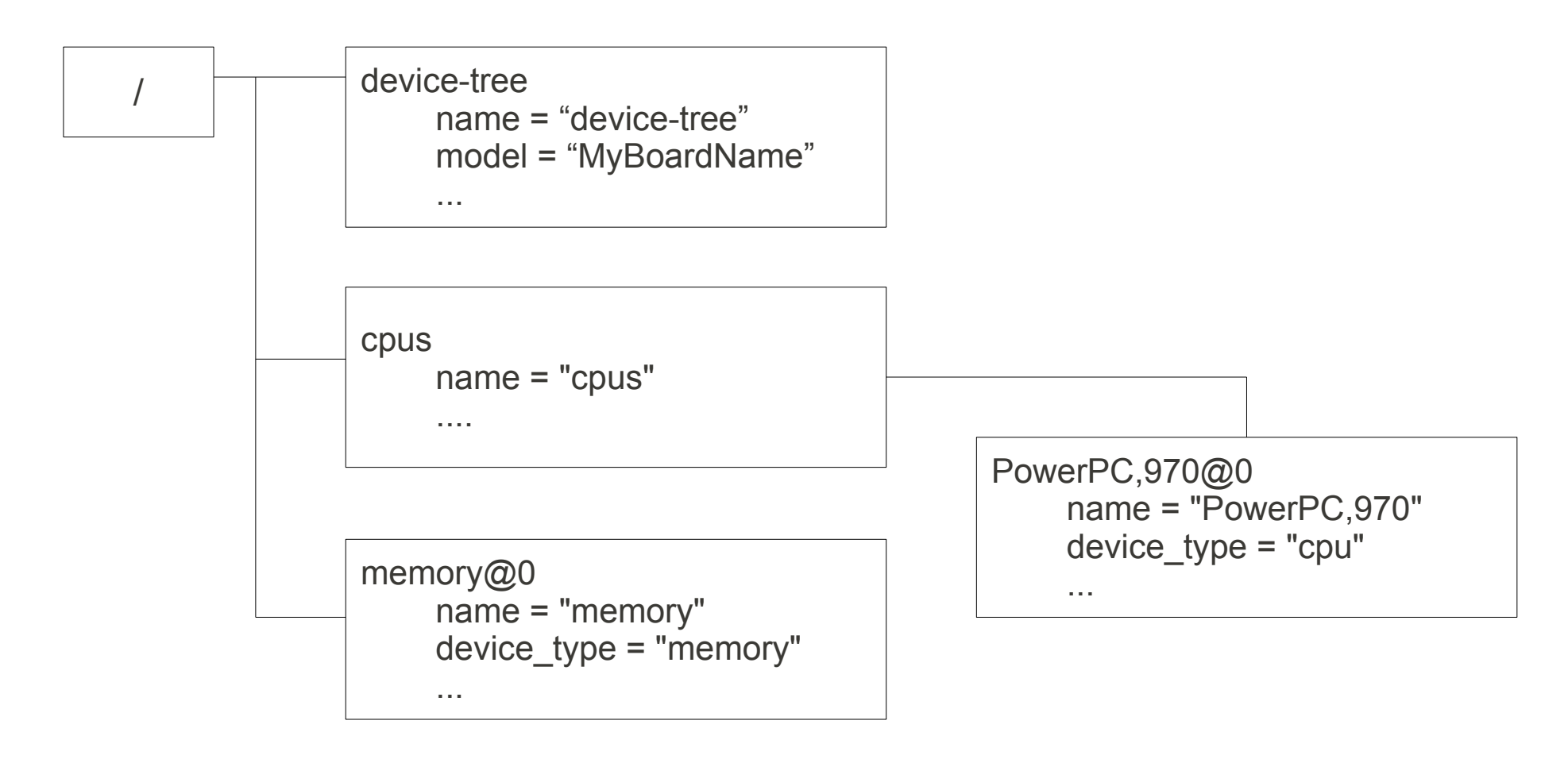

## Examples of boot loaders

- (Das) U-Boot
	- PPC, ARM, MIPS, SH4
	- http://www.denx.de/wiki/U-Boot/WebHome
- Redboot
	- PPC, ARM, MIPS, SH4
	- http://sources.redhat.com/redboot/
- For PC hardware use
	- BIOS together with GRUB or LILO

### U-Boot command line

Load a kernel image into memory from... NAND flash

nand read 80100000 1000000 200000

SD card

mmc rescan 1 fatload mmc 1:1 80100000 uimage

TFTP server setenv ipaddr 192.168.1.2 setenv serverip 192.168.1.1 tftp 80100000 uImage

Boot a kernel image in memory bootm 80100000

### U-Boot environment

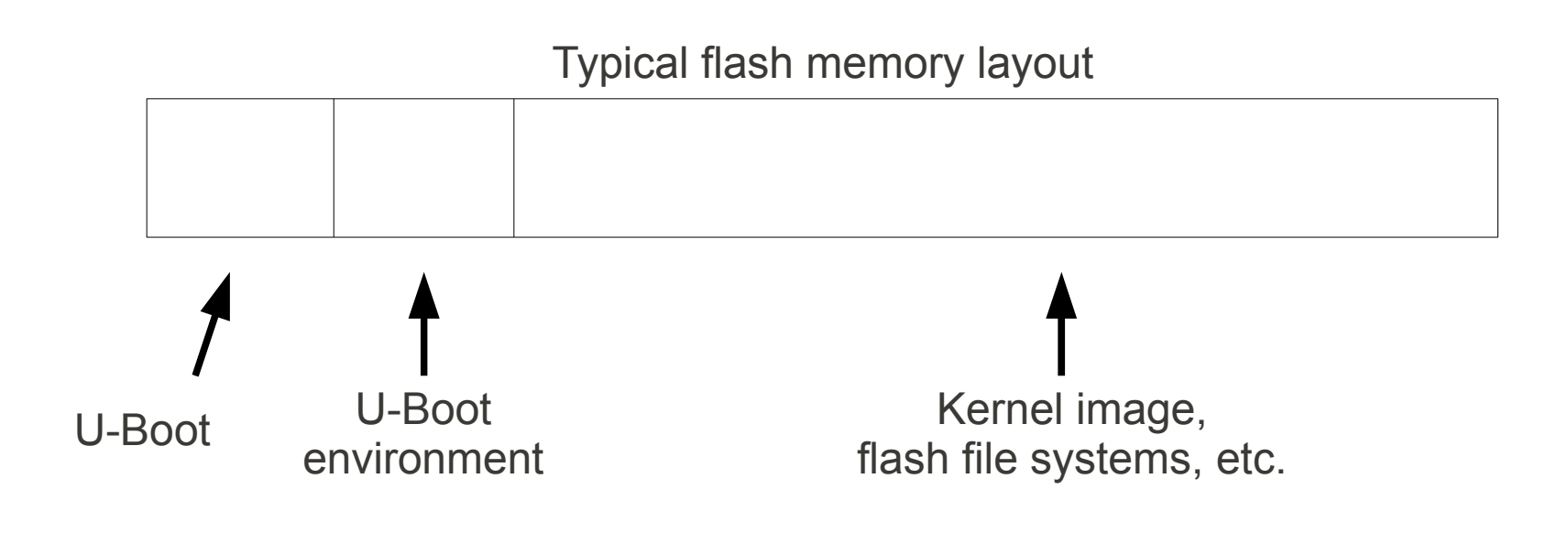

U-Boot commands for environment

setenv ipaddr 192.168.1.101

printenv ipaddr

savvenv

### Automating boot: bootcmd

#### Set command to run when U-Boot starts

setenv bootcmd tftp 80100000 uImage\;bootm 80100000

#### Set delay before bootcmd is execcuted

setelv bootdelay 3

# Summary

- Tool chain
	- Cross or native
	- Choice of C library: glibc, eglibc or uClibc
	- Plus development libraries as needed
- Boot loader
	- Initialises the hardware and loads a kernel
	- Passes hardware description to kernel